## SAP ABAP table KONMATGRPP {Material Grouping: Items}

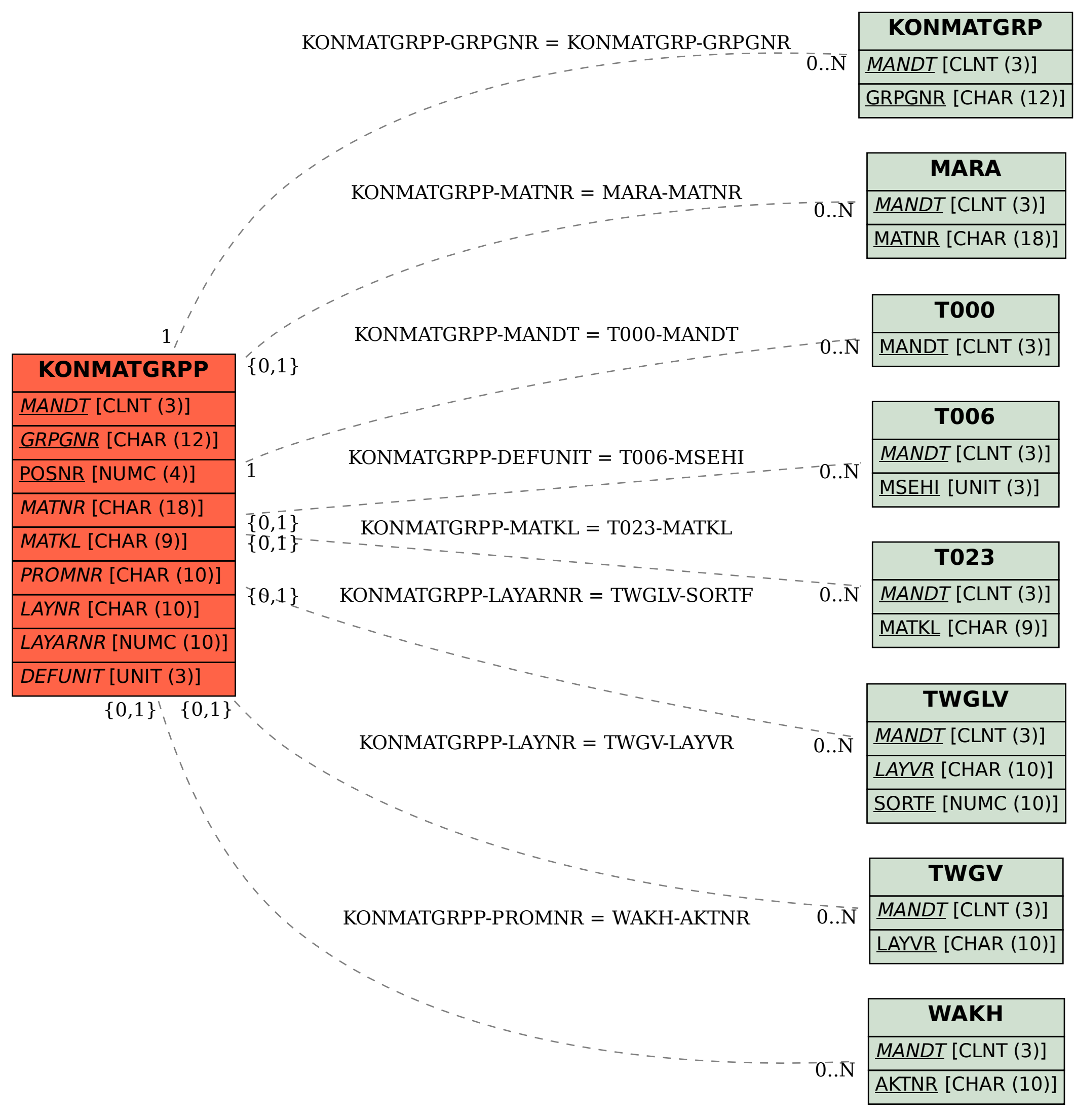